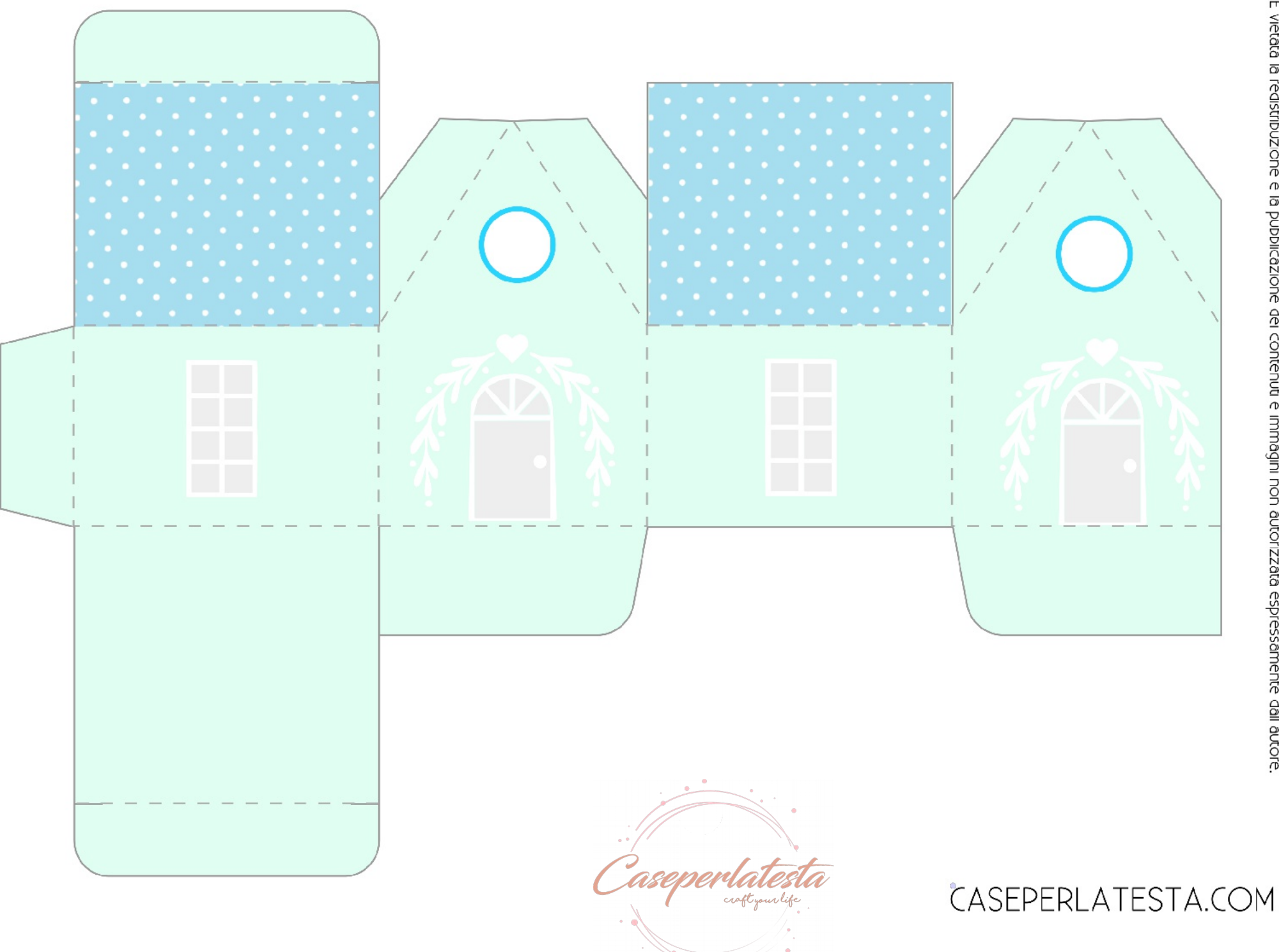

É vietata la copia e la riproduzione dei contenuti e immagini in qualsiasi forma.<br>É vietata la redistribuzione e la pubblicazione dei contenuti e immagini non autorizzata espressamente dall'autore.